### **Program Structure**

- We've seen that program bugs are <sup>a</sup> major contributor to security problems
- We can't build bug-free software
- Can we build bug-resistant software?
- Let's look at <sup>a</sup> few examples, good and bad

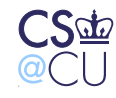

Steven M. Bellovin  $\_$  November 6, 2008  $\_$   $1$ 

## **What Are Our Goals?**

- What makes software "bug-resistant"?
- We want to do two things:
- ☞Minimize the chances that <sup>a</sup> bug will occur
- ☞ Minimize the consequences of any bugs that do occur

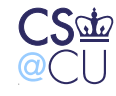

## **Minimizing the Chances of <sup>a</sup> Bug**

- Keep the program small and simple
- Keep it well-structured
- Use proper modularization
- In other words, use all the tools we learn about in "how to programwell" courses
- This is the single most important thing we can do for security

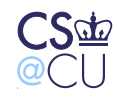

### **Minimizing the Impact of Bugs**

- If we can't make the whole program bug-free, try to isolate thesecurity-critical sections
- Use strong isolation between the security-critical sections and the rest
- Use strong confinement to isolate the non-critical sections from therest of the system

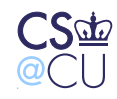

## **Isolation and Confinement**

- Forms of isolation:
	- Separate computer
	- **–** Process boundary
	- **–** External program
	- C++ or Java class
	- $-$  C file
- We already discussed confinement
- Let's look at <sup>a</sup> real-world example

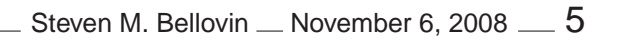

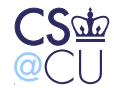

## **The 4.3BSD FTP Daemon (1986)**

- Implements the standard File Transfer Protocol
- Input defined by RFC 959; no ability to change it
- Ancestor to many of today's FTP daemons, but smaller: <sup>2600</sup> lines of code versus 5000 (Redhat) or 8600 (NetBSD)
- Small enough to understand; large enough to provide examples, good and bad. . .

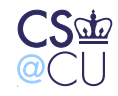

#### **The FTP Protocol**

- Download and upload files
- Sequence of simple, 3- and 4-letter commands
- Commands have zero or one operands
- Responses prefixed by 3-digit result code
- Must support anonymous ftp unauthenticated access to restricted set of resources
- Alternatively, permit login with username and password

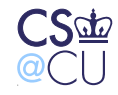

#### **Sample FTP Session**

\$ ftp ftp.netbsd.org

<sup>220</sup> ftp.NetBSD.org FTP server (NetBSD-ftpd 20040809) ready.

USER anonymous

<sup>331</sup> Guest login ok, type your name as password.

PASS anything

<sup>230</sup> Guest login ok, access restrictions apply.

LIST

<sup>150</sup> Opening ASCII mode data connection for '/bin/ls'.

(data transferred on separate TCP connection) <sup>226</sup> Transfer complete.

FBAR

<sup>500</sup> 'FBAR': command not understood

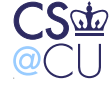

## **Things to Notice**

- USER and PASS are separate commands
- <sup>331</sup> indicates only one command can follow: PASS(rename also uses <sup>a</sup> 300-class reply)
- 200-class replies indicate success
- 100-class replies are intermediate states
- 400- and 500-class replies are temporary and permanent failures

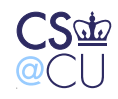

## **The Structure of FTPD**

- Read <sup>a</sup> command line at <sup>a</sup> time
- Use <sup>a</sup> YACC grammar to parse input
- Add logged-in check as part of the grammar
- Use flag and state variables for multi-command sequences such as USER/PASS and RNFR/RNTO
- Use **chroot()** to contain anonymous FTP users

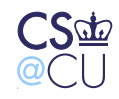

## **What is <sup>a</sup> YACC Grammar?**

• Formal grammar to specify input syntax:

cmd : USER SP username CRLF | PASS SP password CRLF | CWD SP pathname CRLF | ...

- Parser-generator reads the grammar and generates <sup>C</sup> code to"recognize" the grammar
- <sup>C</sup> code sequences can be associated with each rule
- Code is executed when that rule is recognized by the parser

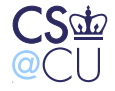

#### **A Simpler Sample Grammar**

expr : NUMBER operator NUMBER;

operator : PLUS | MINUS | STAR | SLASH;

The terminal symbols NUMBER, PLUS, MINUS, etc., are recognized by <sup>a</sup> lexical analyzer.

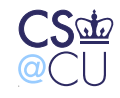

Steven M. Bellovin  $\_$  November 6, 2008  $\_$   $12$ 

### **Are Parser Generators Good?**

- That is, do they help security?
- Absolutely!
- By definition, <sup>a</sup> formal grammar specifies the precise input accepted; we've already seen that poor input specification can lead to securityproblems
- But buffer overflows are more likely the result of lexical analysis, such as recognizing command names and pathnames
- You could use <sup>a</sup> lexical analyzer generator. . .

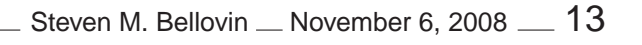

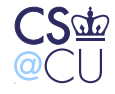

### **The Issues Here**

- The over-the-wire protocol is quite simple; <sup>a</sup> formal grammar is probably overkill here
- $\bullet$ The protocol is <sup>a</sup> poor match for the grammar implemented
- This is an implementation problem, not <sup>a</sup> problem with the concept of using formal grammars

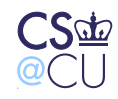

#### **Consider This Command Sequence**

USER anonymous

CWD ˜root

PASS anything

How is it processed?

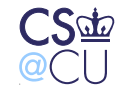

# **Processing USER**

- Set the anonymous login flag
- Retrieve the **anonymous** entry from **/etc/passwd**
- This will be needed for its home directory and uid

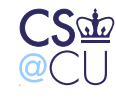

## **Processing PASS**

- Check the anonymous login flag
- If set, accept any password; otherwise, check the password against the retrieved **/etc/passwd** entry
- Do "login" processing: setuid to that user, **chdir()** to the home directory
- If anonymous login, do <sup>a</sup> **chroot()** before giving up root privileges
- But there's <sup>a</sup> problem in the grammar. . .

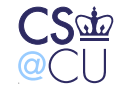

## **What's Wrong with This Grammar?**

- The legal sequence is
	- USER PASSsession commands
- ftpd's grammar treats all commands the same, including USER andPASS
- This is <sup>a</sup> recipe for trouble. . .

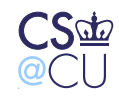

#### **A Closer Look at the Actual YACC Grammar**

cmd : USER SP username CRLF | PASS SP password CRLF | CWD check\_login SP pathname CRLF | ...

The **check login** is <sup>a</sup> pseudo-rule; it's just <sup>a</sup> hook for some <sup>C</sup> code that checks the logged-in flag

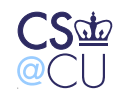

#### **What's <sup>a</sup> "pathname"?**

```
pathname : STRING
  = {
         if ($1 && strncmp((char
*) $1, "˜", 1) == 0)
{$$ = (int)
*glob((char*) $1);

if (globerr != NULL)
{
reply(550, globerr);
                             \hat{S}\hat{S} = NULL;
                    \left\{ \right\}free((char \star) $1);
          } else$5 = $1;};
```
\$1 is <sup>a</sup> pointer to <sup>a</sup> character string containing the filename.

Steven M. Bellovin  $\_$  November 6, 2008  $\_$   $20$ 

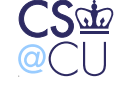

## **What Does the Code Do?**

- Only executed if the grammar rule is matched
- If the first character is ˜, it tries to do home directory expansion.
- That is, it replaces ˜**smb** by **/home/smb**
- To do that, **glob()** looks up **smb**'s record in **/etc/passwd**
- Hmm two different routines are retrieving **/etc/passwd** entries. <sup>I</sup> wonder if that could cause trouble. . .

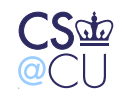

## **The Evils of Static Buffers**

- Note the following text from the **getpwnam()** man page: The return value may point to static area, and may beoverwritten by subsequent calls.
- Processing "USER anonymous" calls

```
getpwnam("anonymous");
```
• Processing " ˜**root**" calls

```
getpwnam("root");
```
• The second call overwrites the buffer used by the first call

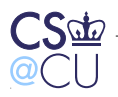

#### **The Final Code Sequence**

```
pw = getpwnam("anonymous");
if (user == "anonymous") guest = 1;
...globpw = getpwnam("root");
...
if (!guest)
{ check password
}chdir(pw->pw_dir);if (guest) chroot(pw->pw_dir);
setuid(pw->pw_uid);
```
In other words, it will do **chdir("/")**, **chroot("/")**, and **setuid(0)**! Oops. . .

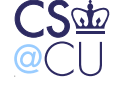

## **What Went Wrong**

- The immediate problem is that the programmer forgot the semantics of **getpwnam()**
- The obvious and implemented fix was to save and restore thebuffer before calling **glob()**
- But that ignores the real issue: improper modularization

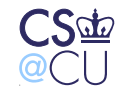

## **Designing A Better Grammar**

- All commands are not equal!
- USER can be followed only by PASS; no other commands are validuntil after logging in
- Why should the grammar accept anything else?

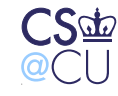

#### **A Better Grammar**

ftpsess : user pass cmdseq user : USER SP username CRLF pass : PASS SP password CRLF cmdseq : cmd | cmdseq cmd

cmd : CWD SP pathname CRLF | ...

This forces <sup>a</sup> login before any other code can executed

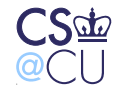

## **More Generally**

- Any code can have <sup>a</sup> security vulnerability
- By limiting the code that can possible be executed as root, we limit our exposure
- We then use strong confinement mechanisms **setuid()** and **chroot()** — to make the bulk of the code much less dangerous

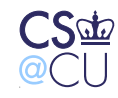

## **Let's Take it Further**

- How do we *know* that no other code will be executed before login is complete?
- Do we have sufficient confidence in YACC and our understandingof it — to be *certain* that nothing else can be executed?
- Let's isolate things further

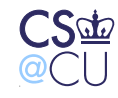

## **Breaking Up FTPD**

- Split ftpd into two programs
- The first handles login: checking for anonymous ftp, validating thepassword if needed, doing the **setuid()** and **chroot()**
- It then **exec()**<sup>s</sup> the other program
- This second program, which always executes unprivileged, handles the bulk of the protocol
- The resulting ftpd is smaller and the privileged section is only about 125 lines
- We can now have an even simpler anonymous-only login program for sites that don't offer full ftp

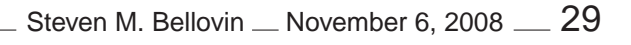

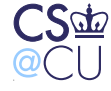

#### **There's Another Problem. . .**

- Under certain circumstances, ftpd is supposed to use TCP port <sup>2</sup>0
- Only root can bind to <sup>a</sup> low-numbered port
- If we've irrevocably given up root privileges in the login program, howcan we do this?

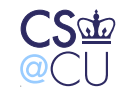

## **How Did it Ever Work?**

- Traditional ftpd has <sup>a</sup> login procedure, too
- It doesn't irrevocably give up root, it uses **seteuid()** instead
- $\bullet$  It temporarily regains its privileges before binding to port 20, thenrelease them
- Ugly, dangerous, and creates risks in case of buffer overflows or thelike

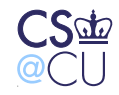

# **Splitting Out Port 20**

- Write <sup>a</sup> small setUID program that binds an open socket to port <sup>2</sup>0
- Create <sup>a</sup> socket, **fork/exec()** invoke this program
- When it returns, you have <sup>a</sup> socket; connect to the proper plac e
- $\bullet$  That program is <sup>a</sup> bit tricky, because it has to verify that it's only invoked by ftpd
- It's still quite small, and it's better than uid-swapping

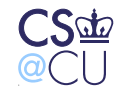

## **What Have We Done?**

- We've divided the program into privileged and unprivileged sections
- We used strong isolation between the sections
- By getting rid of various flags, we simplified the program logi c

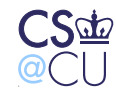

# **It's Really Helped**

• There have been other ftpd vulnerabilities in the login code — see, for one example,

http://www.cert.org/advisories/CA-1993-06.html

- Splitting out the port <sup>20</sup> access may prevent the race conditionattacks described inhttp://www.cert.org/advisories/CA-1997-16.html
- The best way to win is to get out of the game!

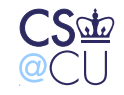

## **rsh/rlogin/rcp**

- For various complex reasons, **rsh**, **rlogin**, and **rcp** need to set network connections as **root**
- (They're horribly insecure for network reasons, but we won't discuss that here.)
- How should that be done? Make them setUID?

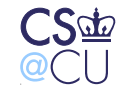

### **SetUID Root?**

- No requires trusting complex code.
- (**rcp** is especially problematic.)
- No leaves facility unavailable to other applications
- Yes avoid extra data copy?

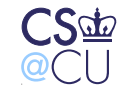

### **Strategies**

- We only need **root** privileges to set up the connection
- Use an external program for that
- Pass an open file descriptor back?
- Or fork and pay the price of extra data copies?
- Both work avoid privilege in the large program

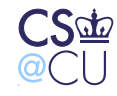

# **Again. . .**

- We separated out the privileged part
- We gained flexibility
- We increased security

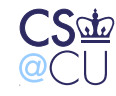